#### 1) What is the output of the following program?

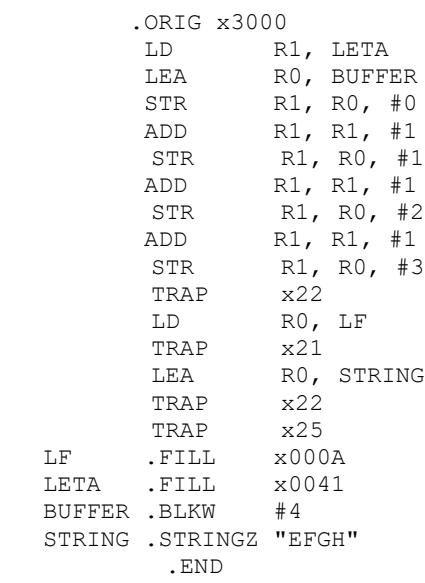

# **ABCDEFGH**

## **EFGH**

2) What does the following do?

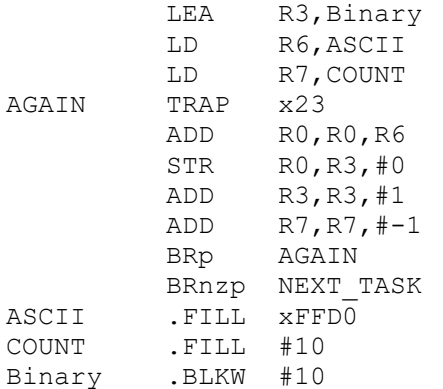

# **Reads in 10 digits and stores them in Binary format at Binary**

#### 3) What does the following code do?

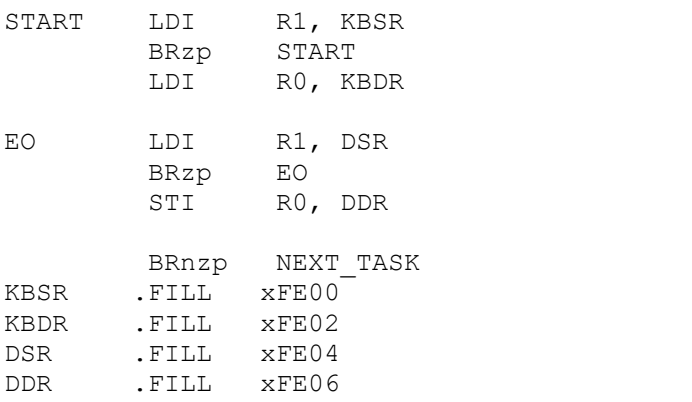

#### 4) What does the following program do?

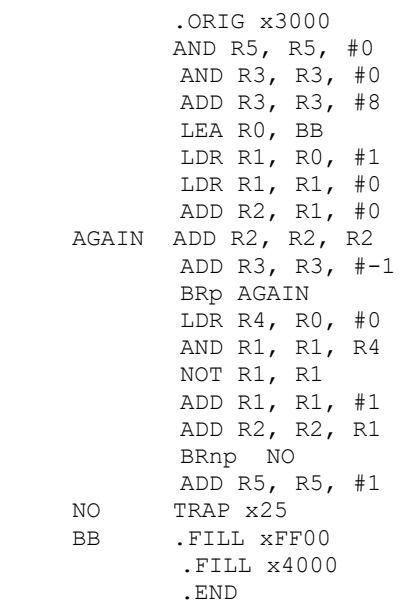

## **Puts 1 in R5 if the high byte of the data in location x4000 is equal to the low byte of the data in location x4000.**

#### 5) What does the following code do?

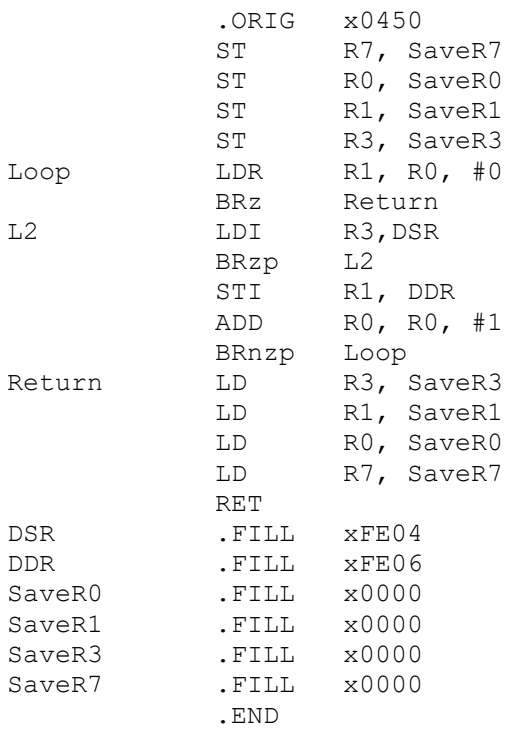

**puts.asm: This service routine writes a NULL-terminated string to the console. It services the PUTS service call (TRAP x22). Inputs: R0 is a pointer to the string to print. Context Information: R0, R1, and R3 are saved, and R7 is lost in the jump to this routine**

**Echo character typed to the display**